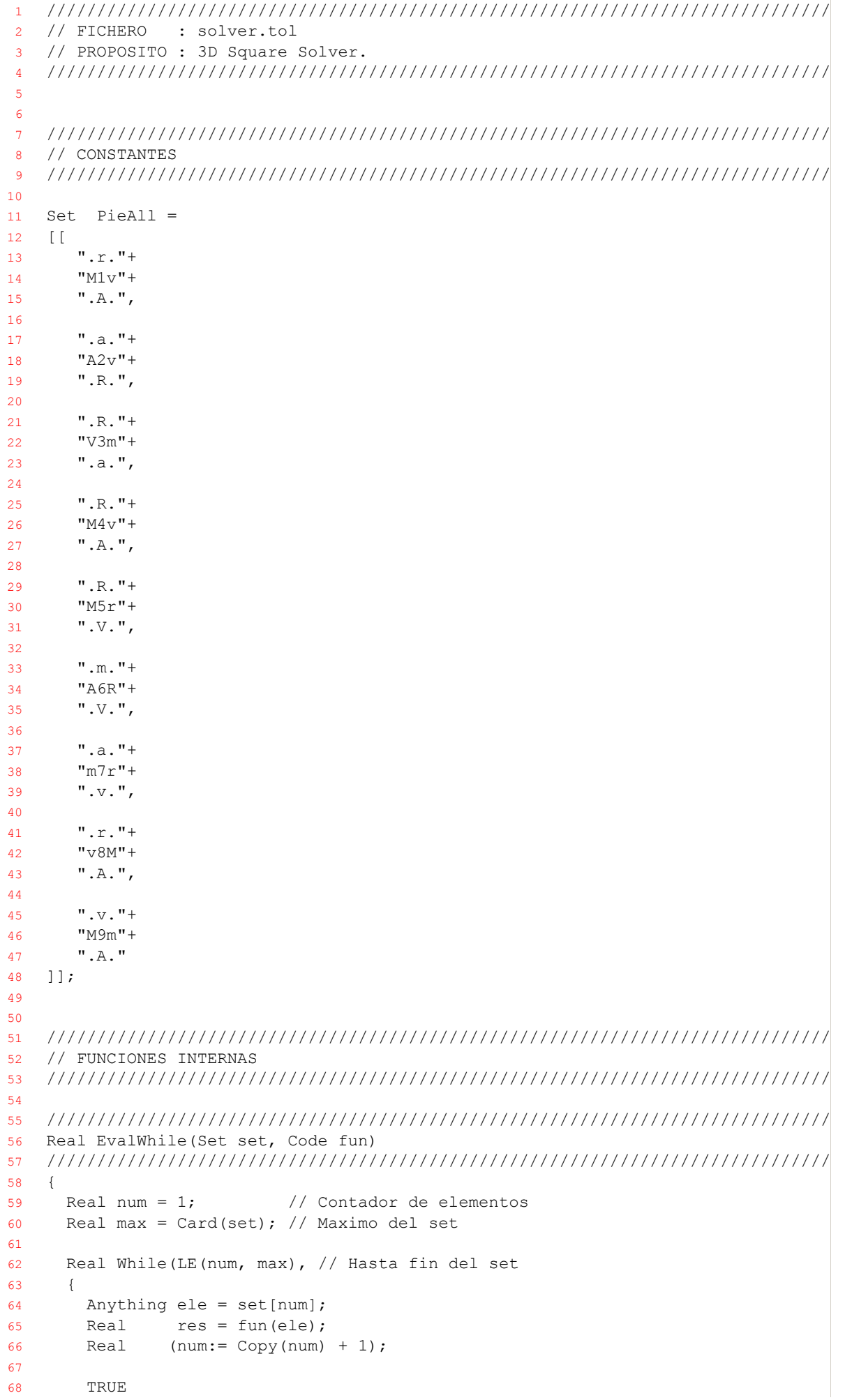

## sgrsolver.tol

```
\mathcal{V}:
6970max71\};
72737475
  // PIE(za) FUNCIONES
  76
77
  78
  Real PieVer (Text pie) // Pinta una pieza
79
  8081
  \left\{ \right.Text WriteLn(Sub(pie, 1, 3) +"\n"+
82
           Sub(pie, 4, 6) +"\n"+
83
           Sub(pie, 7, 9) +"\n"+
84
           "---");
85
   TRUE
86
87\};
88
89
  90
91Text PieRotDer(Text pie) // Rota a la derecha una pieza
9293
  \left\{ \right.94
   Text nor = Sub(pie, 2, 2);
   Text oes = Sub(pie, 4, 4);
Q<sub>5</sub>Text est = Sub(pie, 6, 6);
96Q<sub>0</sub>Text sur = Sub(pie, 8, 8);
98Text cen = Sub(pie, 5, 5); // Conserva el numero de pieza
99
100Text rot = "."+oes+".101102
          sur+cen+nor+
103
          "."+est+".";
104rot.
105
  \};
106107
  108
  Text PieRot180 (Text pie) // Rota 180° una pieza
109110
  111{ PieRotDer(PieRotDer(pie)) };
112
113114
  Text PieRotIzq(Text pie) // Rota a la izquierda una pieza
115
  116
  { PieRotDer(PieRotDer(PieRotDer(pie))) };
117118
119
  120Real PieCmbNor (Text uno, Text dos) // Si uno combina por el norte con dos
121
  122123
  \{124Text nor = Sub(uno, 2, 2);
125
   Text sur = Sub(dos, 8, 8);
   EQ(32, Abs(ASCII(nor)-ASCII(sur))) // (a-A) = (m-M) = (r-R) = (v-V) = 32126
127
  \};
128129
  130Real PieCmbEst (Text uno, Text dos) // Si uno combina por el este con dos
131132
133
  \left\{ \right.Text est = Sub(uno, 6, 6);
134
   Text oes = Sub(dos, 4, 4);
135
136
   EQ(32, Abs(ASCII(est)-ASCII(oes))) // (a-A) = (m-M) = (r-R) = (v-V) = 32
```

```
sqrsolver.tol 12/09/2011
137 };
```

```
138 
139 
140 //////////////////////////////////////////////////////////////////////////////
141 Real PieCmbSur(Text uno, Text dos) // Si uno combina por el sur con dos
142 //////////////////////////////////////////////////////////////////////////////
143 {
144 Text sur = Sub(uno, 8, 8); 
145 Text nor = Sub(dos, 2, 2);
146 EQ(32, Abs(ASCII(sur)-ASCII(nor))) // (a-A) = (m-M) = (r-R) = (v-V) = 32147 };
148 
149 
150 //////////////////////////////////////////////////////////////////////////////
151 Real PieCmbOes(Text uno, Text dos) // Si uno combina por el oeste con dos
152 //////////////////////////////////////////////////////////////////////////////
153 {
154 Text oes = Sub(uno, 4, 4);
155 Text est = Sub(dos, 6, 6);
156 EQ(32, Abs(ASCII(oes)-ASCII(est))) // (a-A) = (m-M) = (r-R) = (v-V) = 32157 };
158 
159 
160 //////////////////////////////////////////////////////////////////////////////
161 // VAR(iaciones) FUNCIONES
162 //////////////////////////////////////////////////////////////////////////////
163 
164 //////////////////////////////////////////////////////////////////////////////
165 Set VarAll(Text pie) // Retorna la pieza original y sus 3 giros
166 //////////////////////////////////////////////////////////////////////////////
167 {
168 SetOfText(pie, PieRotDer(pie), PieRot180(pie), PieRotIzq(pie))
169 };
170 
171 
172 //////////////////////////////////////////////////////////////////////////////
173 // SOL(uciones) FUNCIONES
174 //////////////////////////////////////////////////////////////////////////////
175 
176 //////////////////////////////////////////////////////////////////////////////
177 Real SolVer(Set sol) // Ver una solucion completa
178 //////////////////////////////////////////////////////////////////////////////
179 {
180 Text Write("\n\nSOLUCION:\n\n"+<br>181 " "+"---" +" "+"---"
181 " "+"---" +" "+"---" +" "+"---" +" "+" +" \n");
182 Set cic = For(0, 2, Real(Real lin)
183 {
184 Real li3 = lin * 3;
185 Text Write(
186 " |"+Sub(sol[li3+1],1,3)+"|"+Sub(sol[li3+2],1,3)+"|"+Sub(sol[li3+3],1,3)+"|\n"+
187 " |"+Sub(sol[li3+1],4,6)+"|"+Sub(sol[li3+2],4,6)+"|"+Sub(sol[li3+3],4,6)+"|\n"+
188 " |"+Sub(sol[li3+1],7,9)+"|"+Sub(sol[li3+2],7,9)+"|"+Sub(sol[li3+3],7,9)+"|\n"+<br>
189 " "+"---" +" "+"---" +" "+"---" +" \n")
189      "  "+"----"           +" "+"----"         +" "+"----"          +" \setminusn");
190 li3
191 });
192 Text WriteLn("");
193 Card(cic)
194 };
195 
196 //////////////////////////////////////////////////////////////////////////////
197 Real SolBue(Set sol) // Mira si una solucion es buena
198 //////////////////////////////////////////////////////////////////////////////
199 {
200 Real crd = Card(sol);
201 
202 If( LE(crd, 1), TRUE, // Con 0 o 1 piezas siempre esta bien
203 If( LE(crd, 3), PieCmbEst(sol[crd-1], sol[crd]), // El 2 y el 3
204 If(Or(EQ(crd, 4),
```
## **sqrsolver.tol** 12/09/2011

```
205 EQ(crd, 7)), PieCmbSur(sol[crd-3], sol[crd]), // El 4 y 7
206 And(PieCmbSur(sol[crd-3], sol[crd]), // El 5, 6, 8 y 9
207 PieCmbEst(sol[crd-1], sol[crd])))))
208 };
209 
210 
211 //////////////////////////////////////////////////////////////////////////////
212 Real SolCua(Set entSol, Set entPie) // Resuelve
213 //////////////////////////////////////////////////////////////////////////////
214 {
215 Real crdSol = Card(entSol);
216 Text Write(FormatReal(crdSol,"%.0lf"));
217 
218 If(EQ(crdSol, 9), SolVer(entSol), // Ha encontrado una solucion
219 { // Busca soluciones
220 EvalWhile(entPie, Real(Text unoPie)
221 {
222 Set salPie = entPie - [[unoPie]];
223 Set varPie = VarAll(unoPie);
224 EvalWhile(varPie, Real(Text unoVar)
225 {
226 Set salSol = entSol << [[ unoVar ]];
227 If(SolBue(salSol), SolCua(salSol, salPie), FALSE)
228 })
229 })
230 })
231 };
232 
233 Text WriteLn("\nINICIO BÚSQUEDA:\n");
234 Real SolCua(Empty, PieAll);
235 Text WriteLn("\nFIN BÚSQUEDA:\n");
236 
237 
238 /*239 Text WriteLn(PieAll[1]);
240 
241 Text PieVer(PieAll[1]);
242 Text PieVer(PieRotDer(PieAll[1]));
243 Text PieVer(PieRot180(PieAll[1]));
244 Text PieVer(PieRotIzq(PieAll[1]));
245 Real tst001 = PieCmbOes(PieAll[1], PieAll[3]);
246 
247 * /248 
249250 
251 
252 
253 
254 
255 
256 
257 
258
```

```
sqrsolver.log 12/09/2011
```

```
1 
2 C:\asc\App\3d.sqr>"C:\asc\Bin\Tolbase-1.1.5\bin\tol.exe" -i -v sqrsolver.tol 
3 
4 Initializing TOL OIS: versión implementada: 02.03
5 INICIO BÚSQUEDA:
6 
7 012345453456774567345677674534545234564534545423445674534454344456734456745123454456773454345
    445345445677234434456773434453445677234443443444234434434434434423454343454123444567345445344
    445345444345444523444344434444344443444423444567774344456777434544543454443456774442344456787
    743454443456777444567877412344443444344442345677745543454344567754234543455454345541234567745
    456345456774545634567456777453456786745677567784567877677734545675674542345456767734564567673
    454523456776774434456776774434443444344567674412344345445344534542345445344534567744534544567
    723454345677756777345434554234434443443442344345434567787412344454344444344445434444234444543
    444443444541234345234345674345345423453453455345675677345523453412344544453445674456234544445
    345674445623444544344545443445444234567445677454563444423445443454443456774454434544541234444
    344442344454344443444523444453454445345674445345444567876773454442345456744345454412345443454
    534544523454554523445674434454344544234545344453445453445434453445452344434434442344544344412
    344454345445434444543454444234545454453454545454523454454344445674344564543445442345454545434
    545656454567774567434545454543456774554567745423444434444344444344444234454443445644412345453
    456777456734567745345452345454345678453454542344567453445434445673445677451234443443444234534
    344344523445674344344567434442345677445344345445123456787443445677443445674344434454423444567
    853444456785344456344434444567567234443444344344423444434444344412344443444434443444423454543
    456777455434543445677542345434554543456777541234544567887434544567887434567456787674443454544
    34567784567789
8 
9 SOLUCION:
10 
11 -1 -1 -1 -112 |.R.|.A.|.M.|
13 |M5r|R2a|A9v|
14 |.V.|.v.|.m.|
15 --- --- ---16 |.v.|.V.|.M.|
17 |R4A|a3R|r8A|
18 |.M.|.m.|.v.|
19 - - - - - - - - - -20 |.m.|.M.|.V.|
21 |v7a|A1r|R6A|
22 |.r.|.v.|.m.|
23 --- --- ---2425 445234545454543444567774567743454554544345674556456776745456774345455454543456774554567744523
    444543444443444567786784234444434454444344544412344455344456767534444523445454567344545673444
    545534454545675672344434443454441234434443444344344344423445675344456767534445534456344344456
    756723443443443442344434443441234443444344434442344434442344453444534443444234443444344434434
    4434423445434545434544345445234544534456773456787878412344454344444344456789
2627 SOLUCION:
2829 - - - - - - - - - - -30 |.m.|.v.|.r.|
31 |A6R|r1A|a7v|
32 \quad |.V.|.M.|.m.|33 --- --- ---34 |.v.|.m.|.M.|
35 |A8r|R3a|A4R|
36 |.M.|.V.|.v.|
37 --- --- ---38 |.m.|.v.|.V.|
39 |v9A|a2R|r5M|
40 |.M.|.A.|.R.|
41 --- --- ---4243 642345445454453444445345445454234445453444545344445453444434444523454544344544434545454123444
    563445675234444563444567523444344434442344543456778456787234445534444553444556773444123444434
    444344444344442345454453445644344545445344445234454544534454412344345453454542343455234456344
    534454523454534345453454534545234434434442345453443441234544567877345445677734543454453454456
    777234456777344344567773434453445677723444344234434434434434423454341234445677743444567774345
```
 SOLUCION: --- --- ---|.v.|.R.|.M.| |r7m|M4v|V5R| |.a.|.A.|.r.| --- --- ---|.A.|.a.|.R.| |v1M|m3V|v2A| |.r.|.R.|.a.| --- --- ---|.R.|.r.|.A.| |m6V|v8M|m9M| |.A.|.A.|.v.|  $-- -- ---$  444456734567744456723444544344567445443445674544344544423456774456745567456767345677445674567 SOLUCION: --- --- ---|.v.|.A.|.A.| |M9m|M8v|V6m| |.A.|.r.|.R.| --- --- --- |.a.|.R.|.r.| |A2v|V3m|M1v| |.R.|.a.|.A.| --- --- ---|.r.|.A.|.a.| |R5V|v4M|m7r| |.M.|.R.|.v.| --- --- --- 745677884123444345443456744345442344344434423444534544534445345674412344534453445344344523445 FIN BÚSQUEDA: Ha sido incluido el fichero C:/asc/App/3d.sqr/sqrsolver.tol [24.937 sec.] C:\asc\App\3d.sqr>copy "C:\Documents and Settings\Usuario\Datos de programa\tol\syslog\start.log" start.log 1 archivos copiados.